## *Geneva CUSD 304 Content-Area Curriculum Frameworks Grades 6-12* **Business**

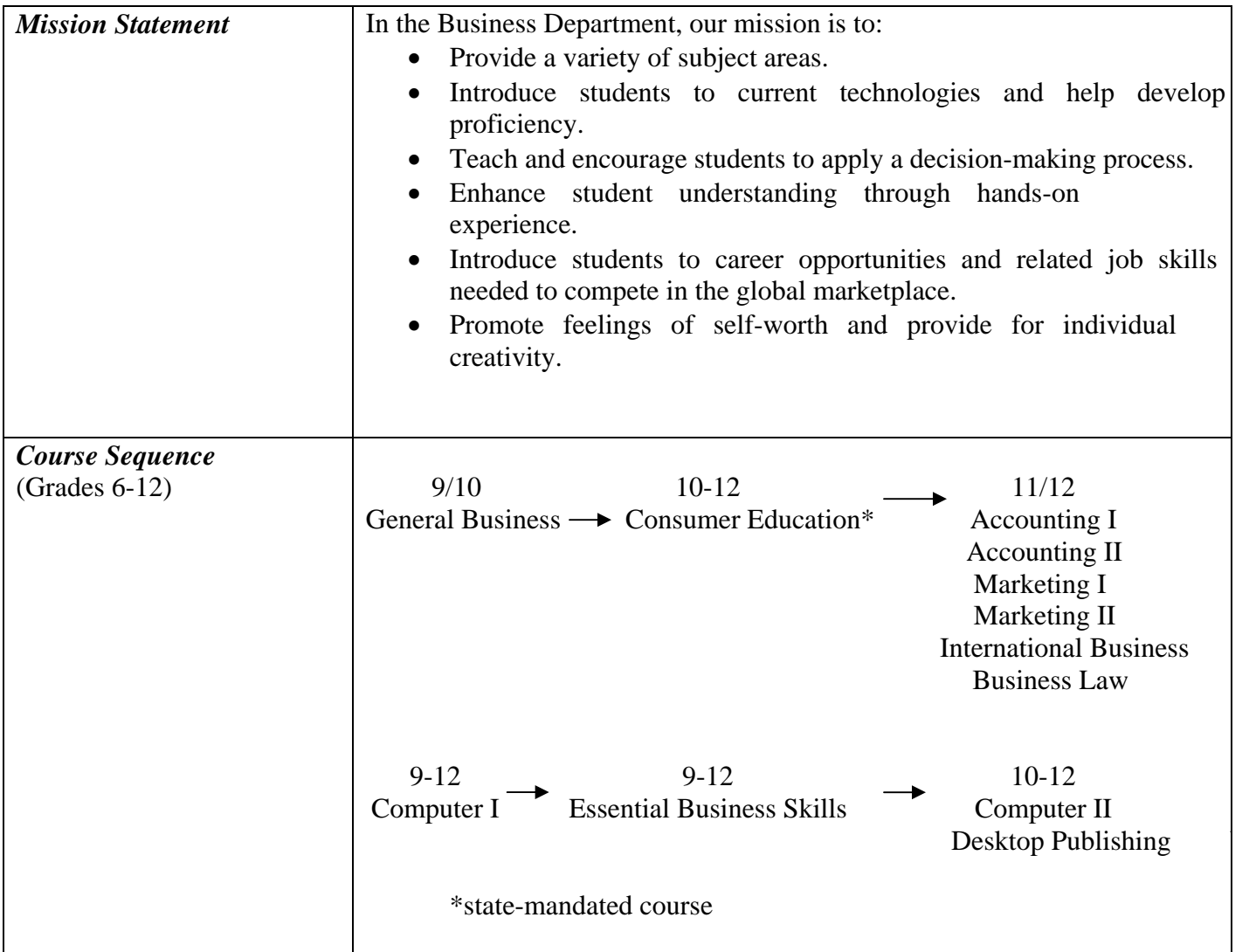

## *Course Framework*

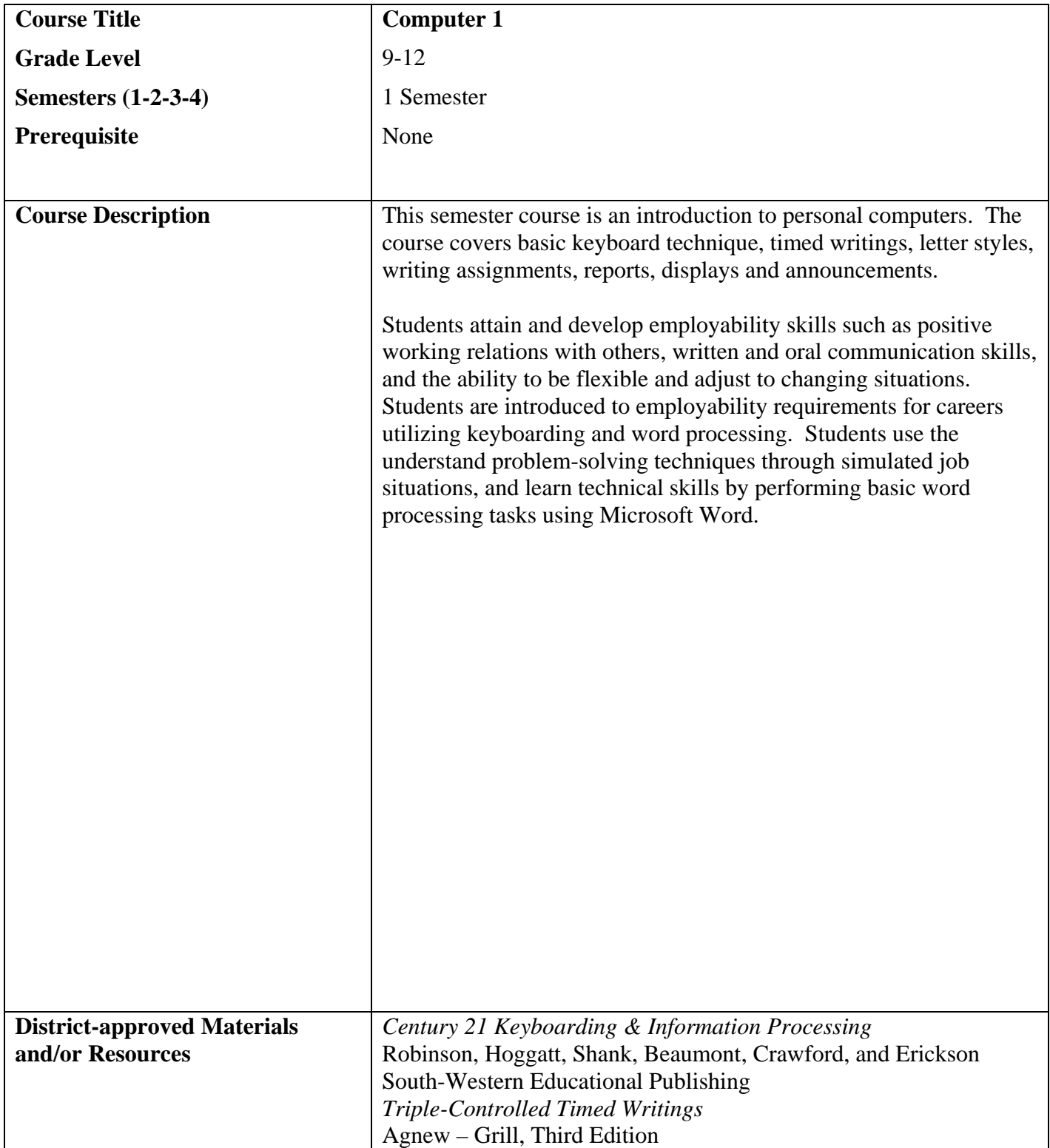

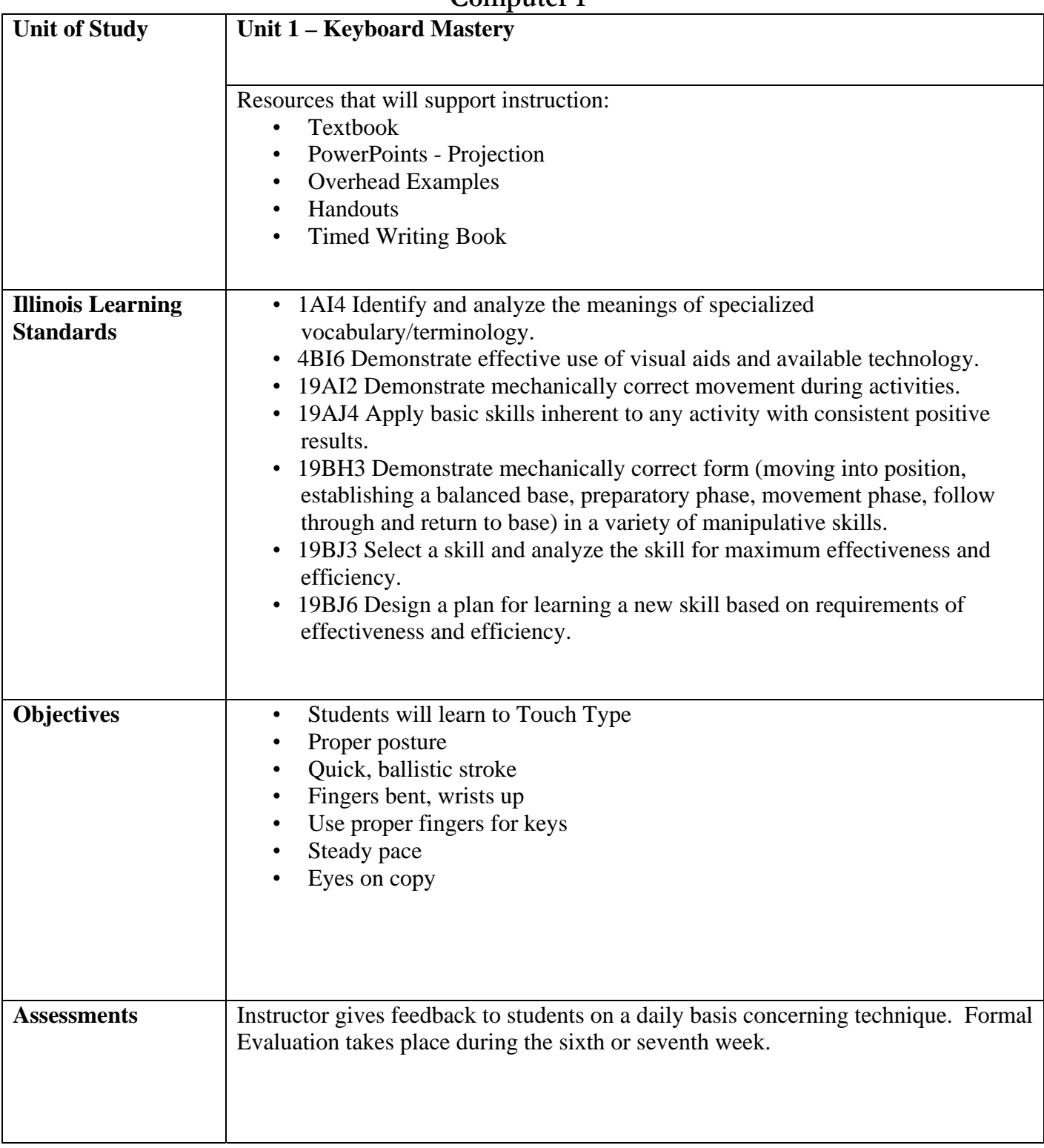

## **Unit Frameworks Computer 1**

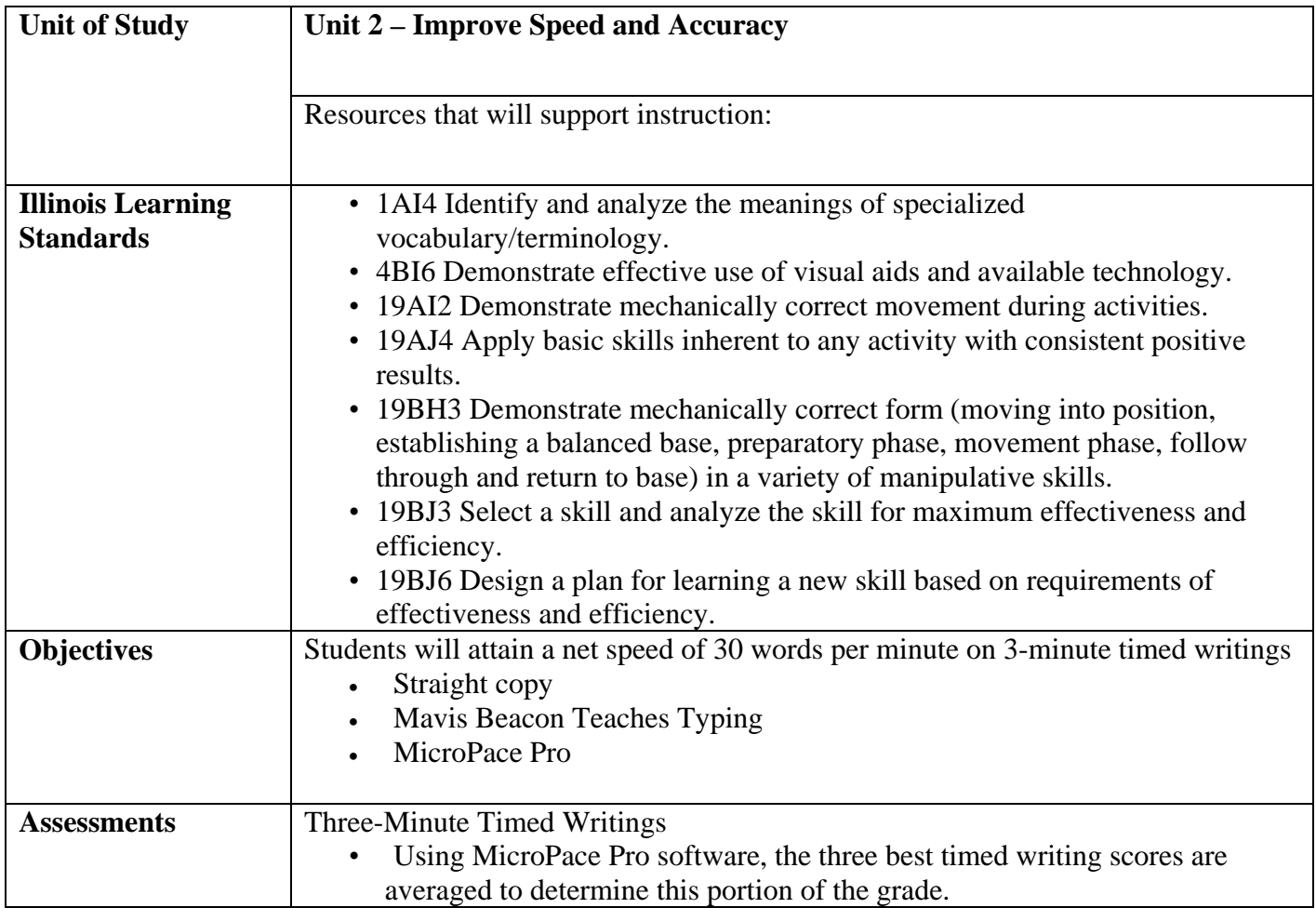

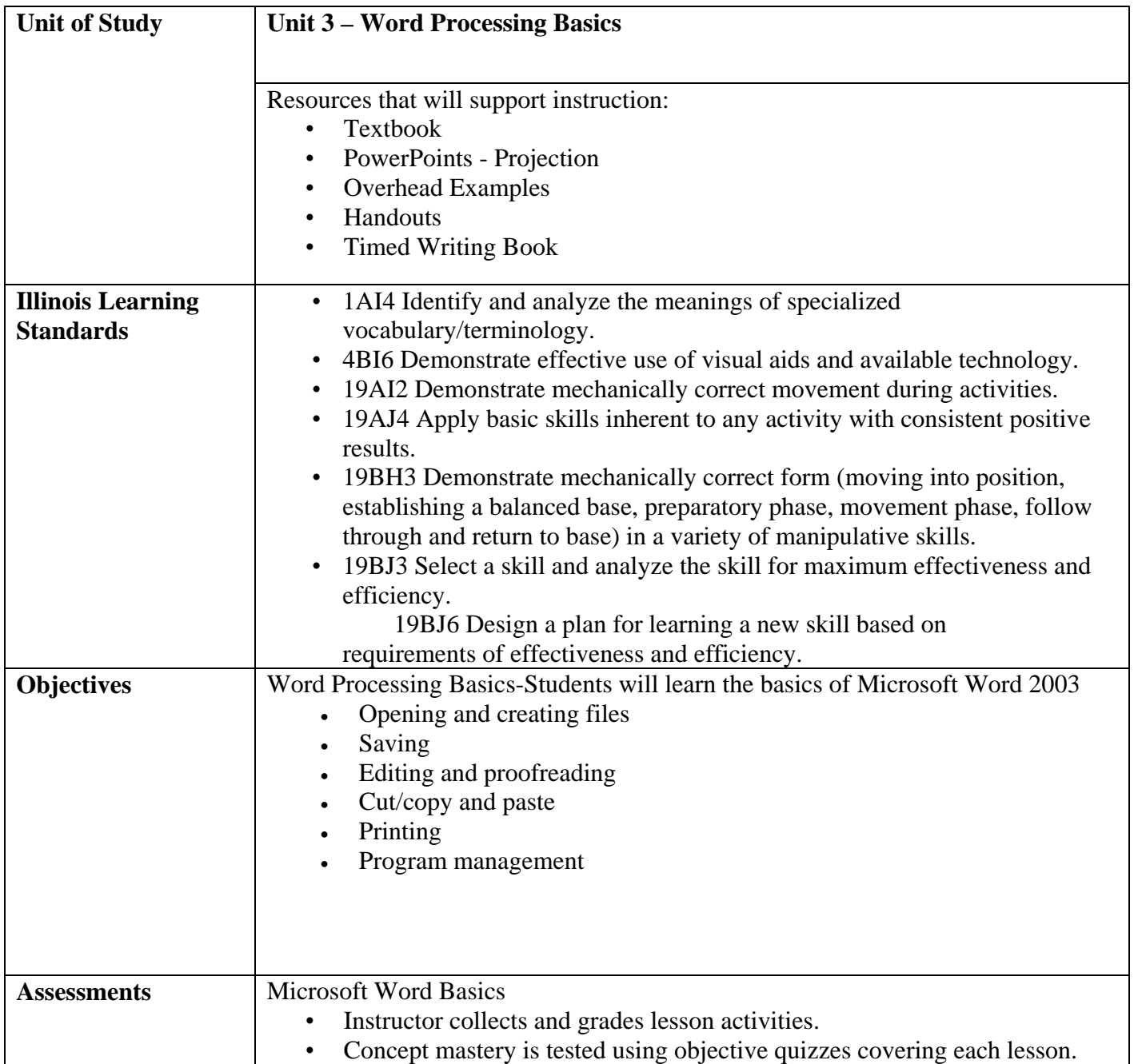

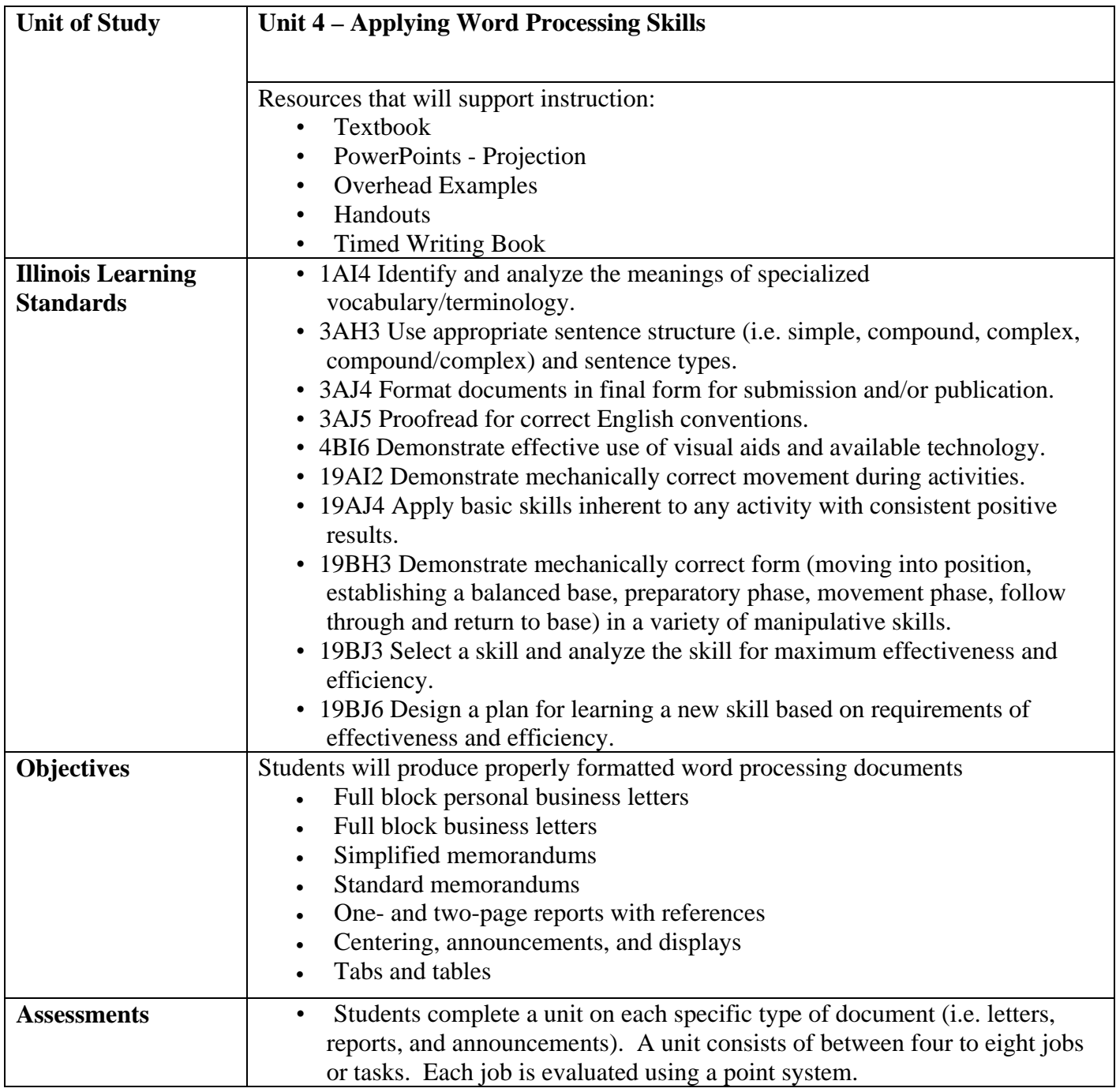